## **The Human Computer**

# **The Human Computer**

- Formalized method of doing Paper Prototype testing
	- One person is the "computer" and moves the paper prototypes around in response to the participant's actions
	- One person is the "facilitator" who is in charge of making sure the study runs smoothly
- When to use:
	- When you need more formal or in-depth feedback than just showing someone your designs

### **The following is from a Masters student project on improving the Mailvelope plugin on Chrome.**

#### **First we created mock-ups of the various screens for our new design**

#### Here are a couple of the screens we mocked up.

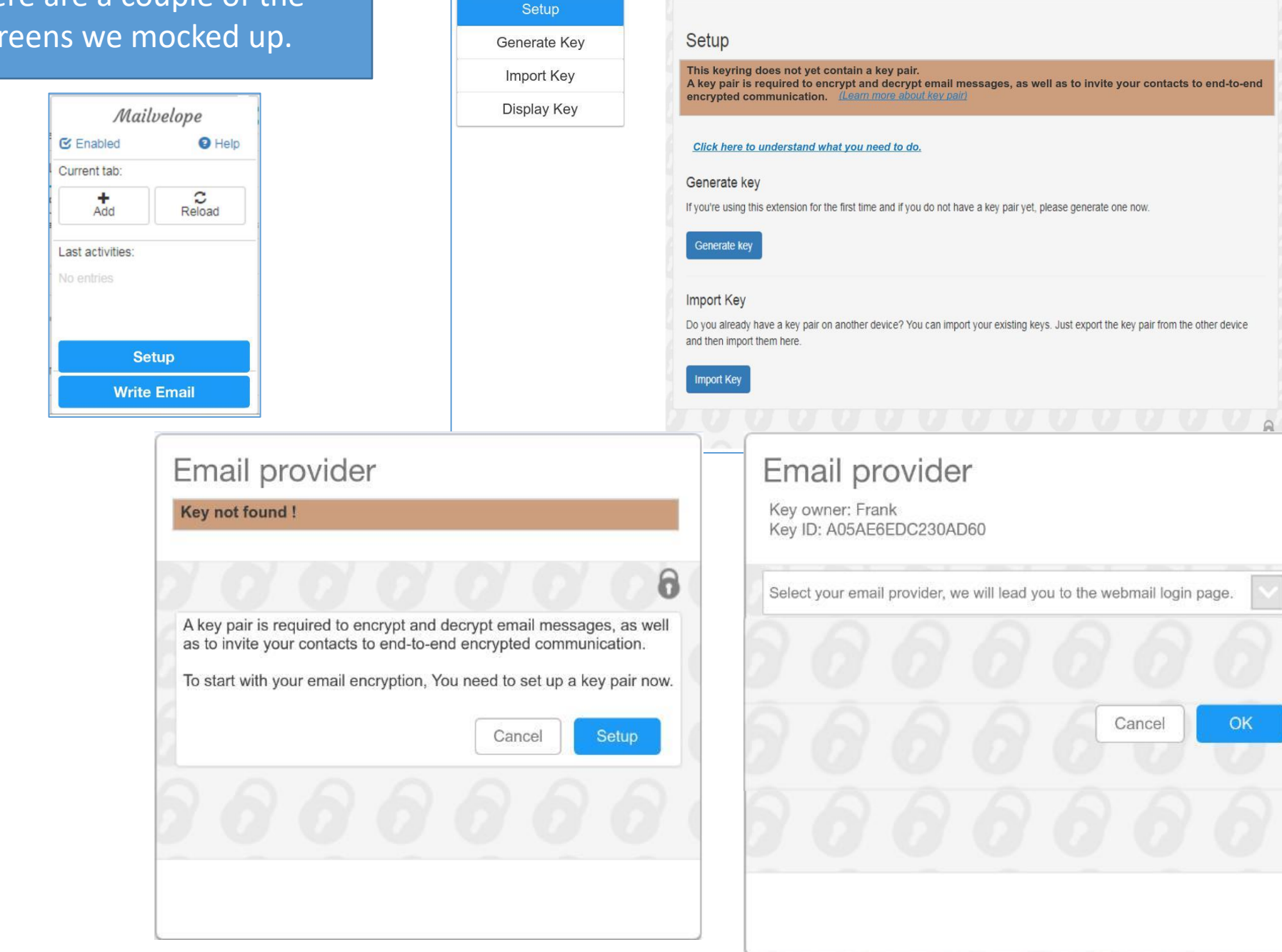

Mailvelope Key Management File Encryption

Options

About

Documentation

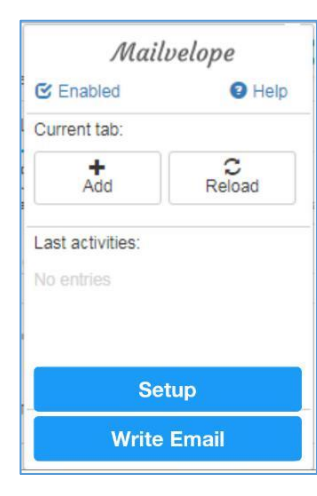

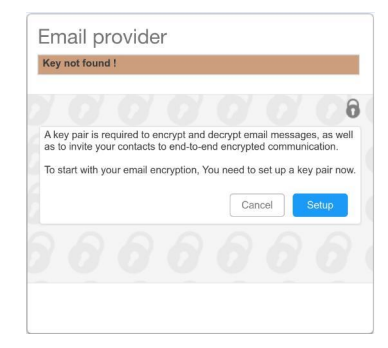

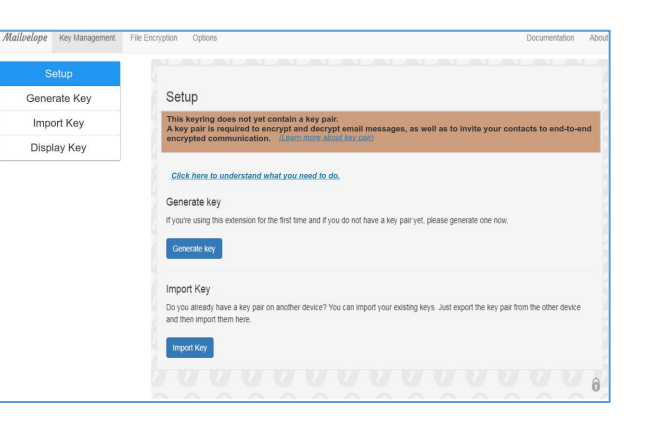

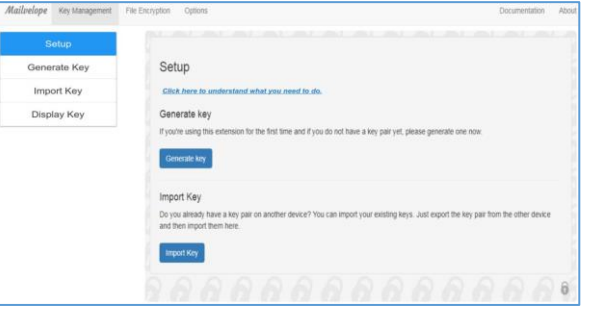

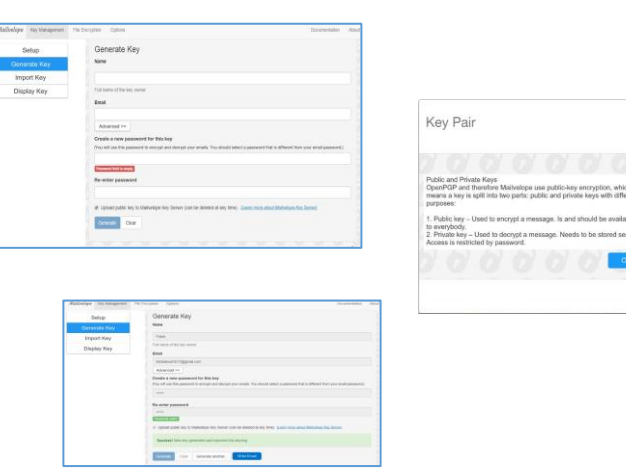

Here is what it looks like for all the screens mocked up, including different versions of the same screen before/after input, and several pop-ups.

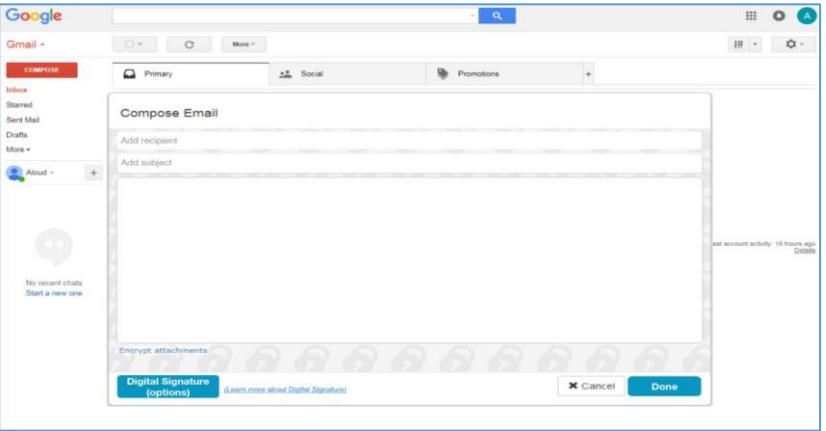

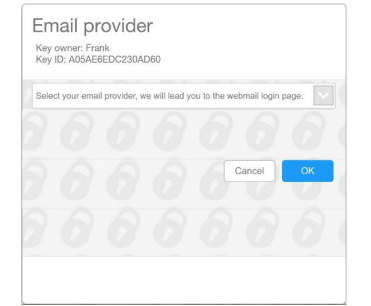

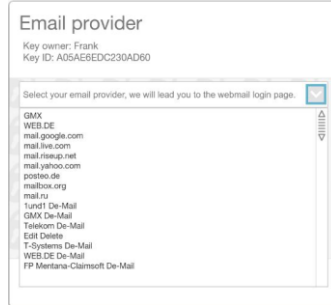

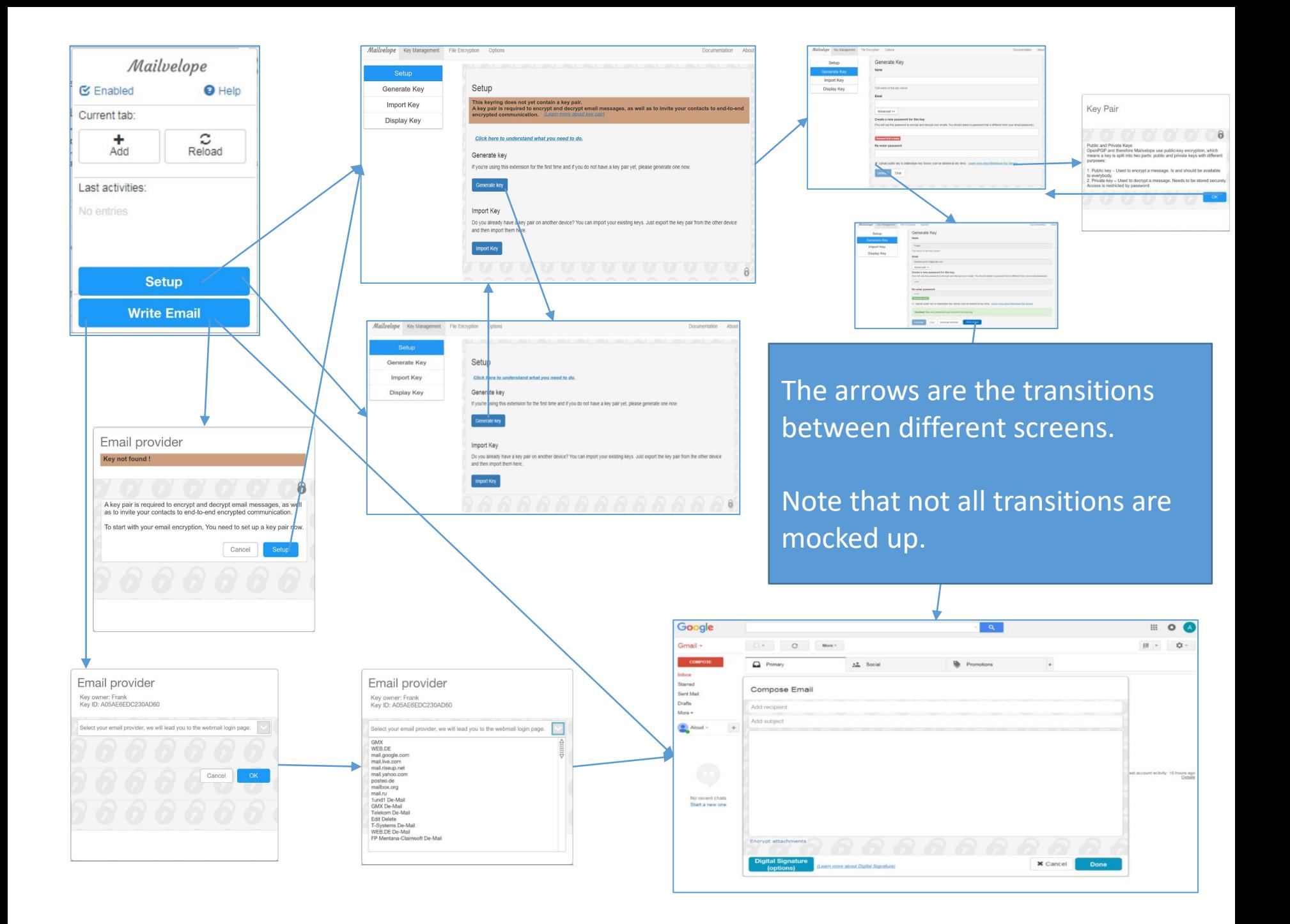

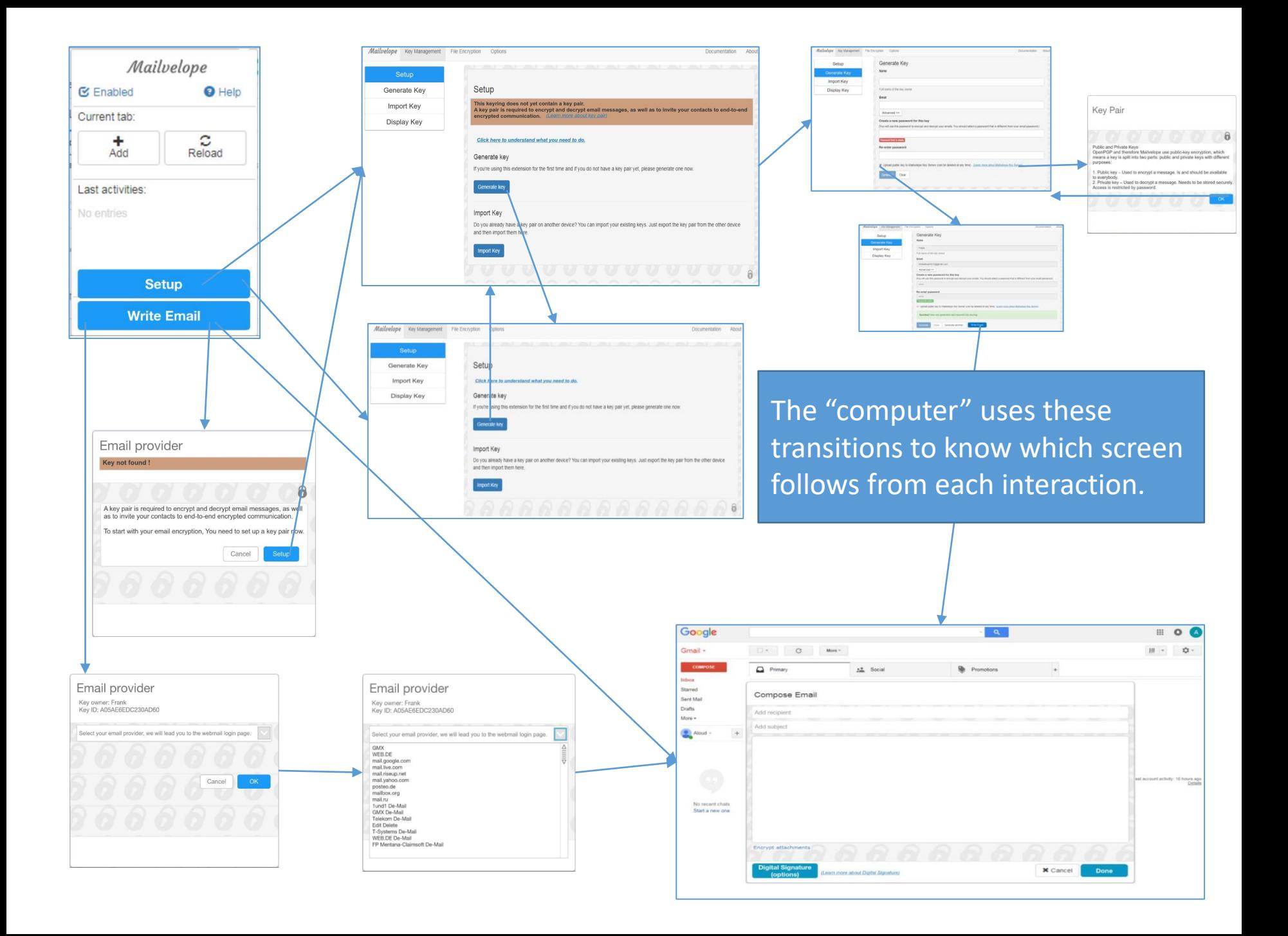

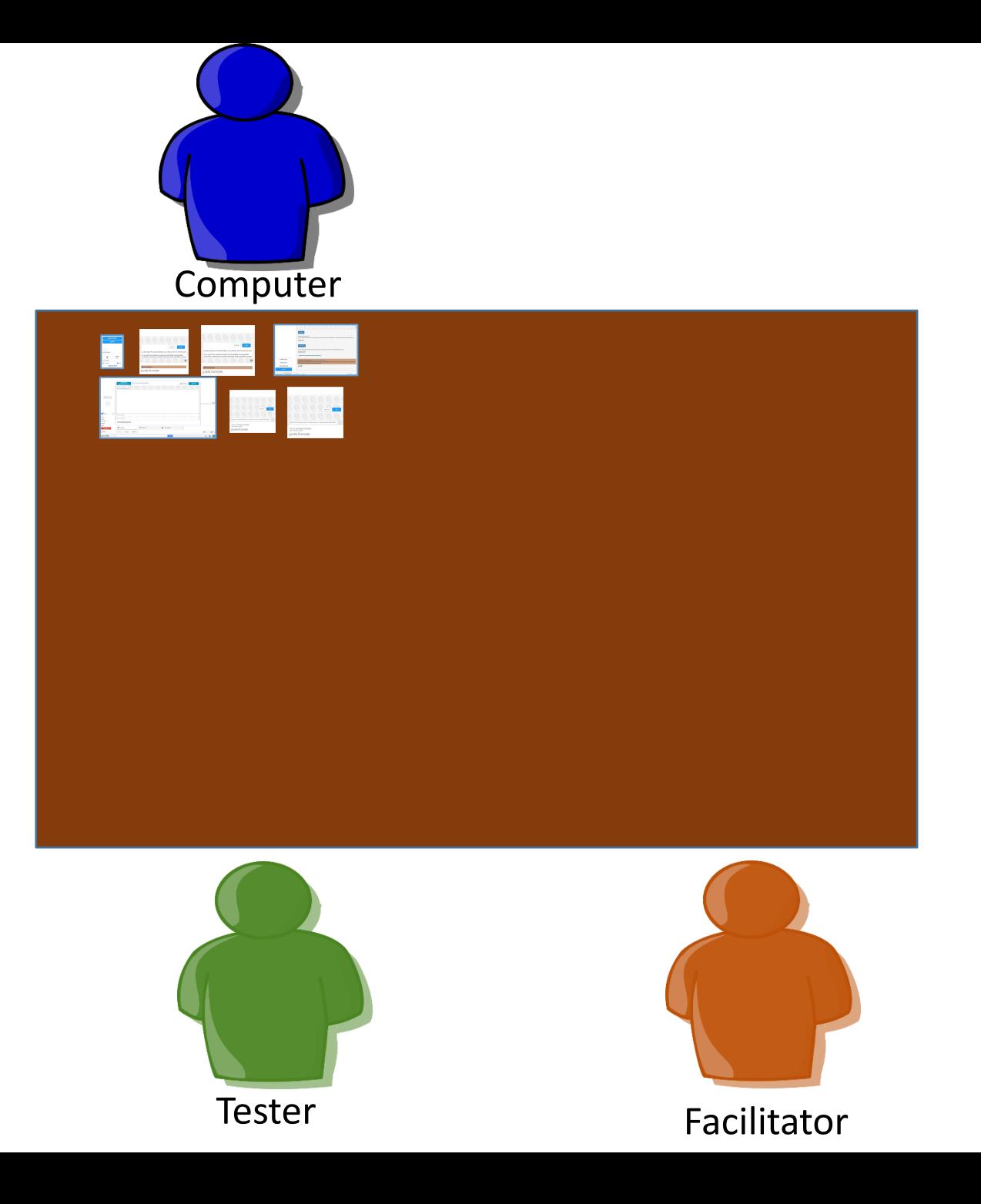

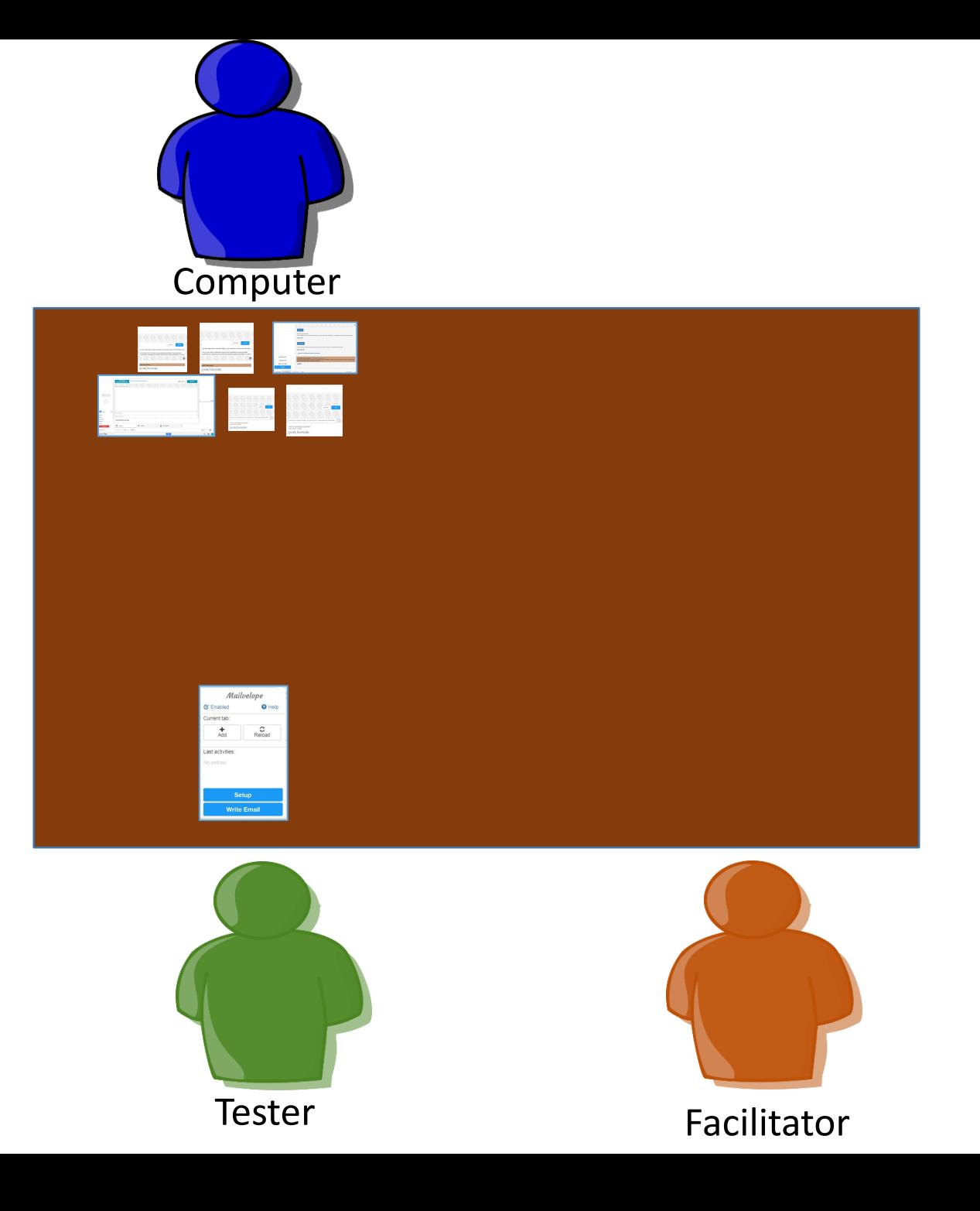

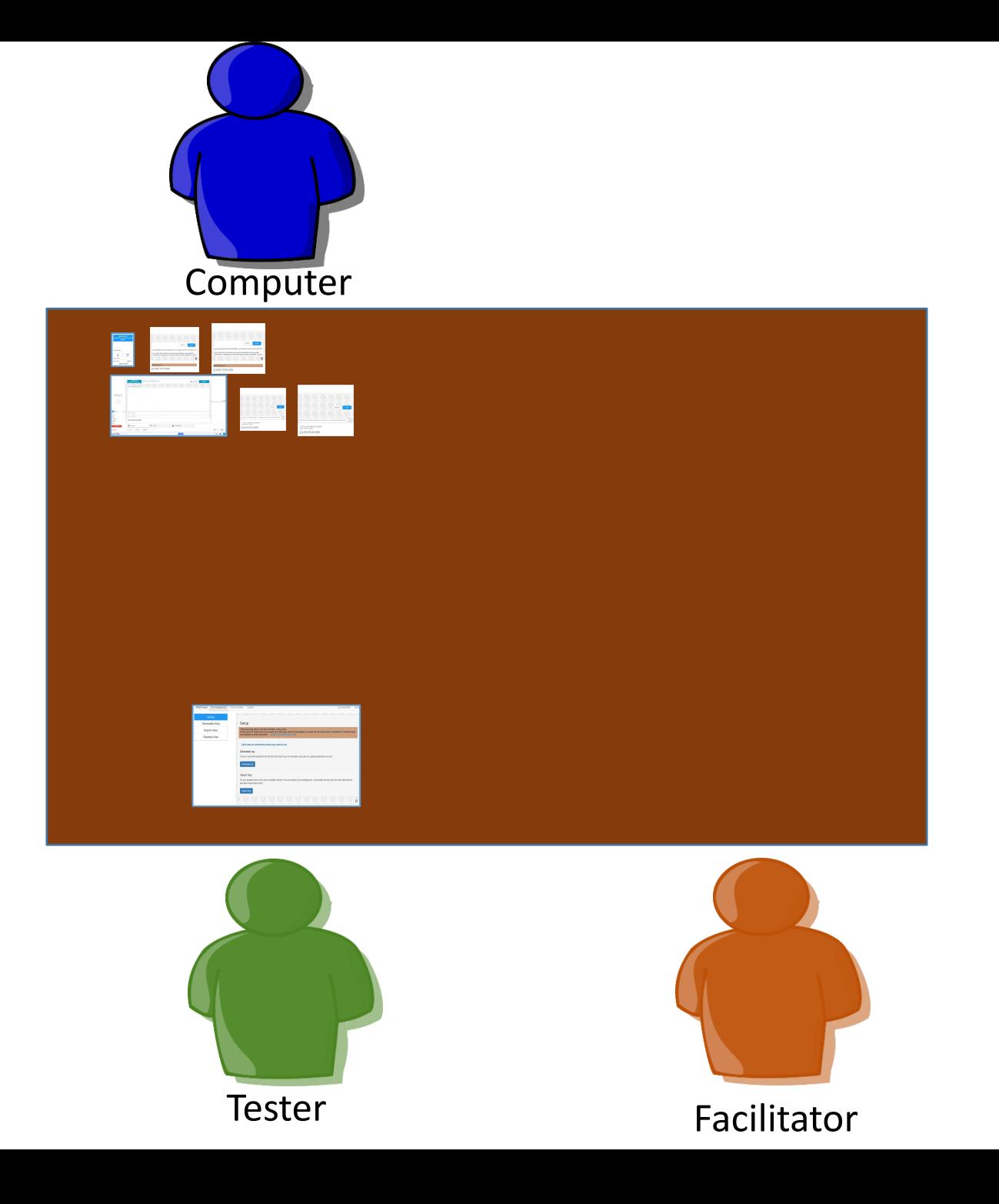

#### **Questions?**